#### **3.3 Javanet Welcome**

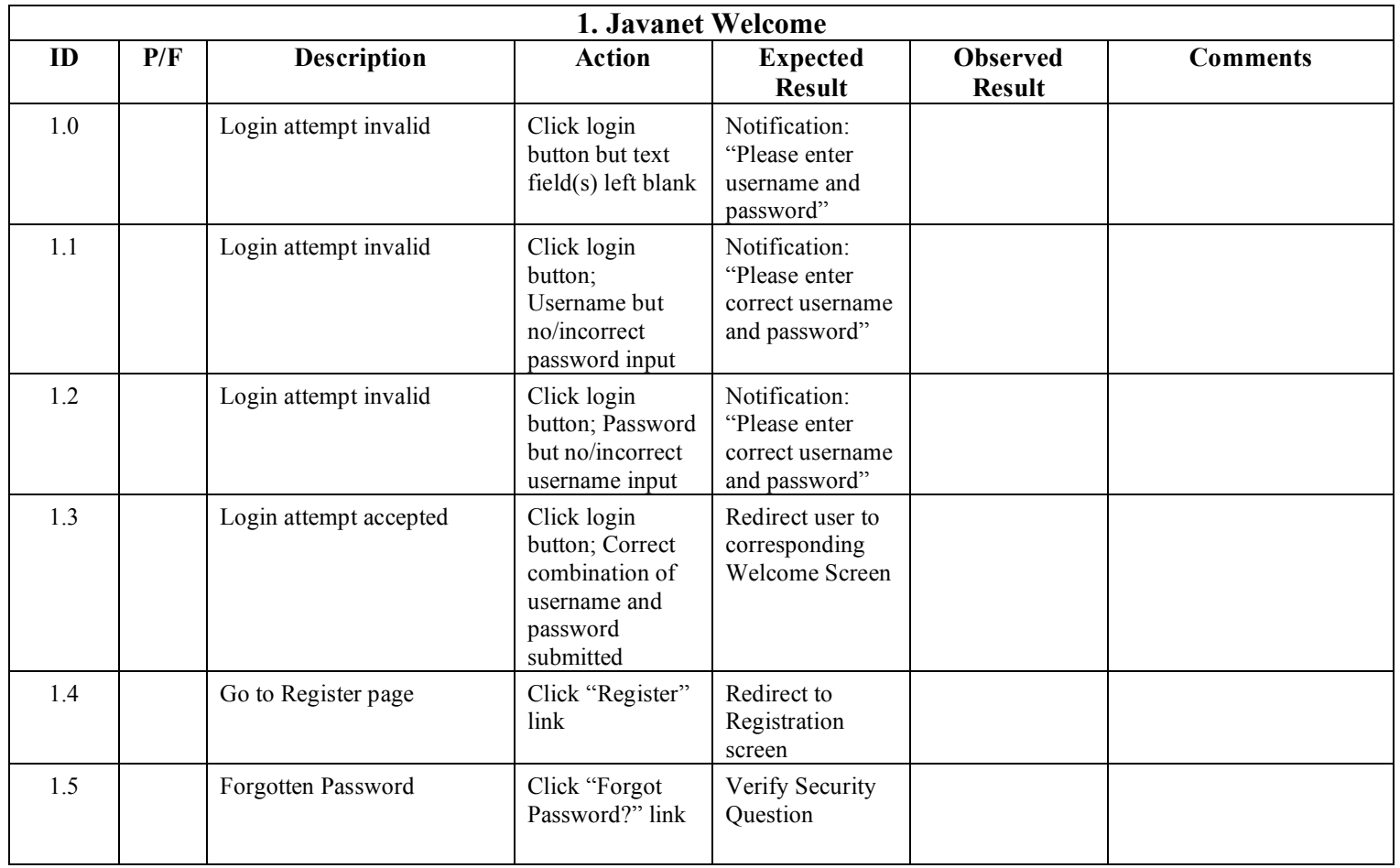

### **3.4 Student - Welcome Page**

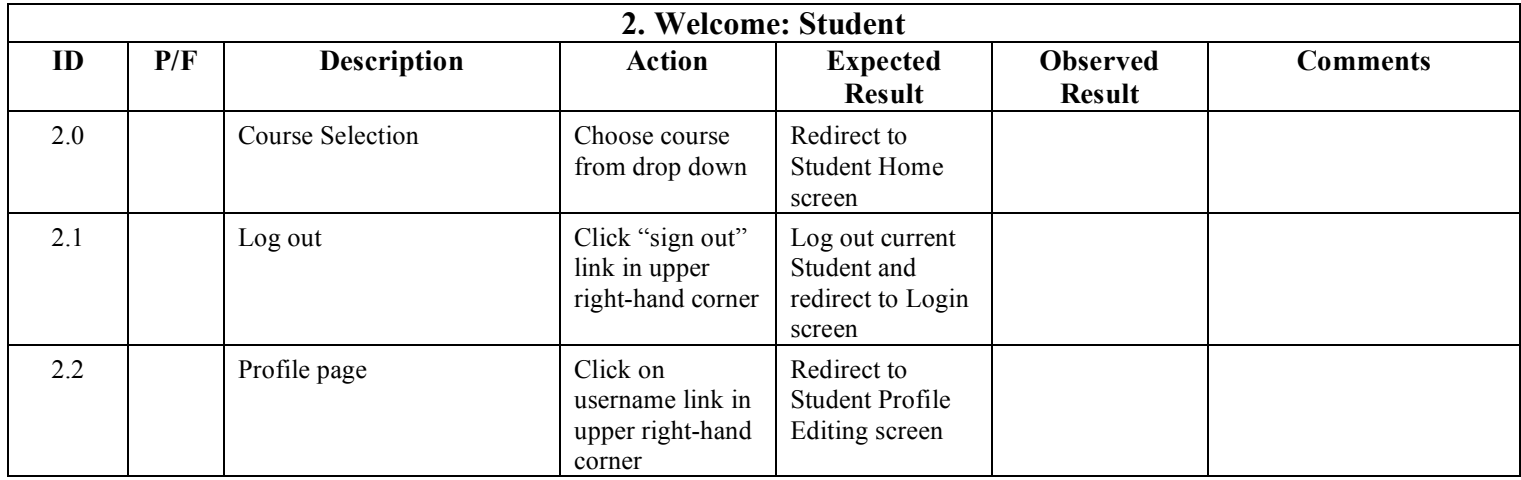

### **3.5 Instructor - Welcome Page**

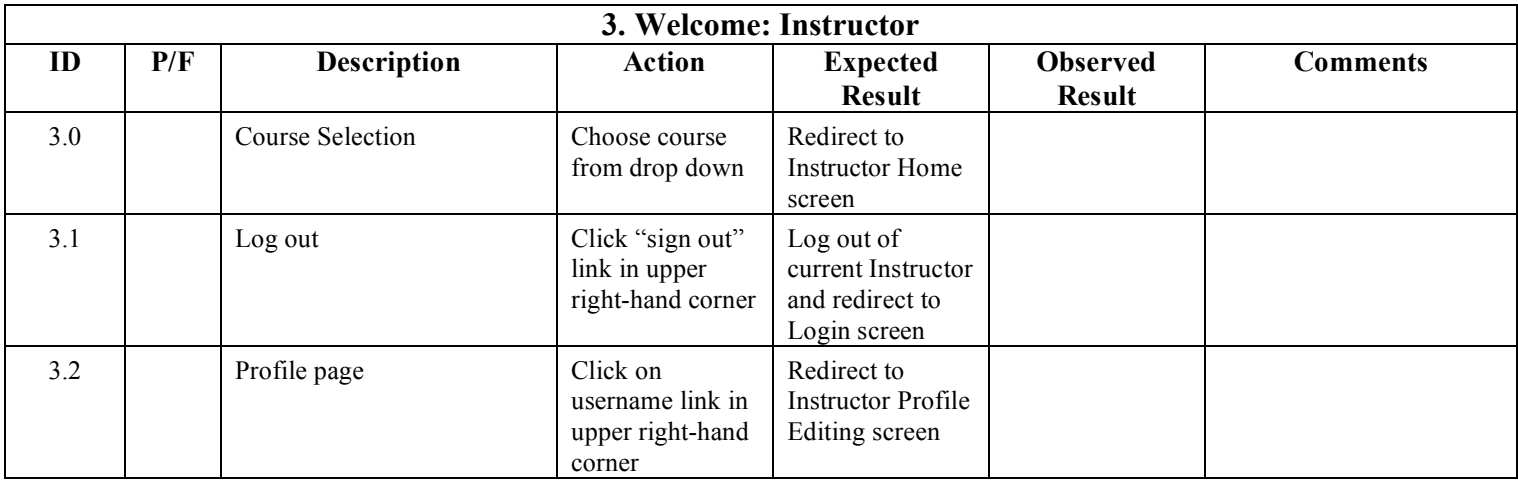

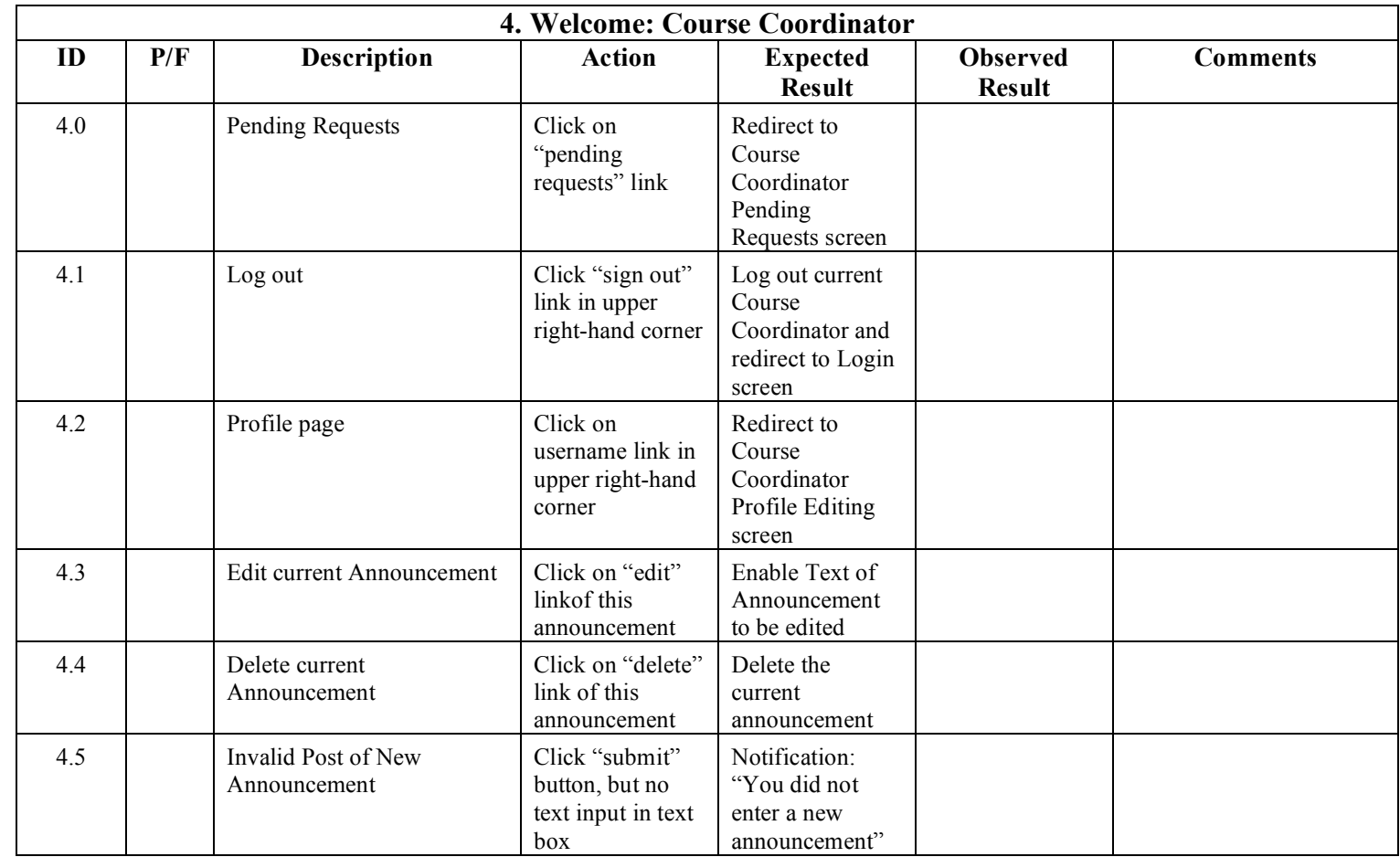

### **3.6 Course Coordinator - Welcome Page**

### **3.7 Administrator - Welcome Page**

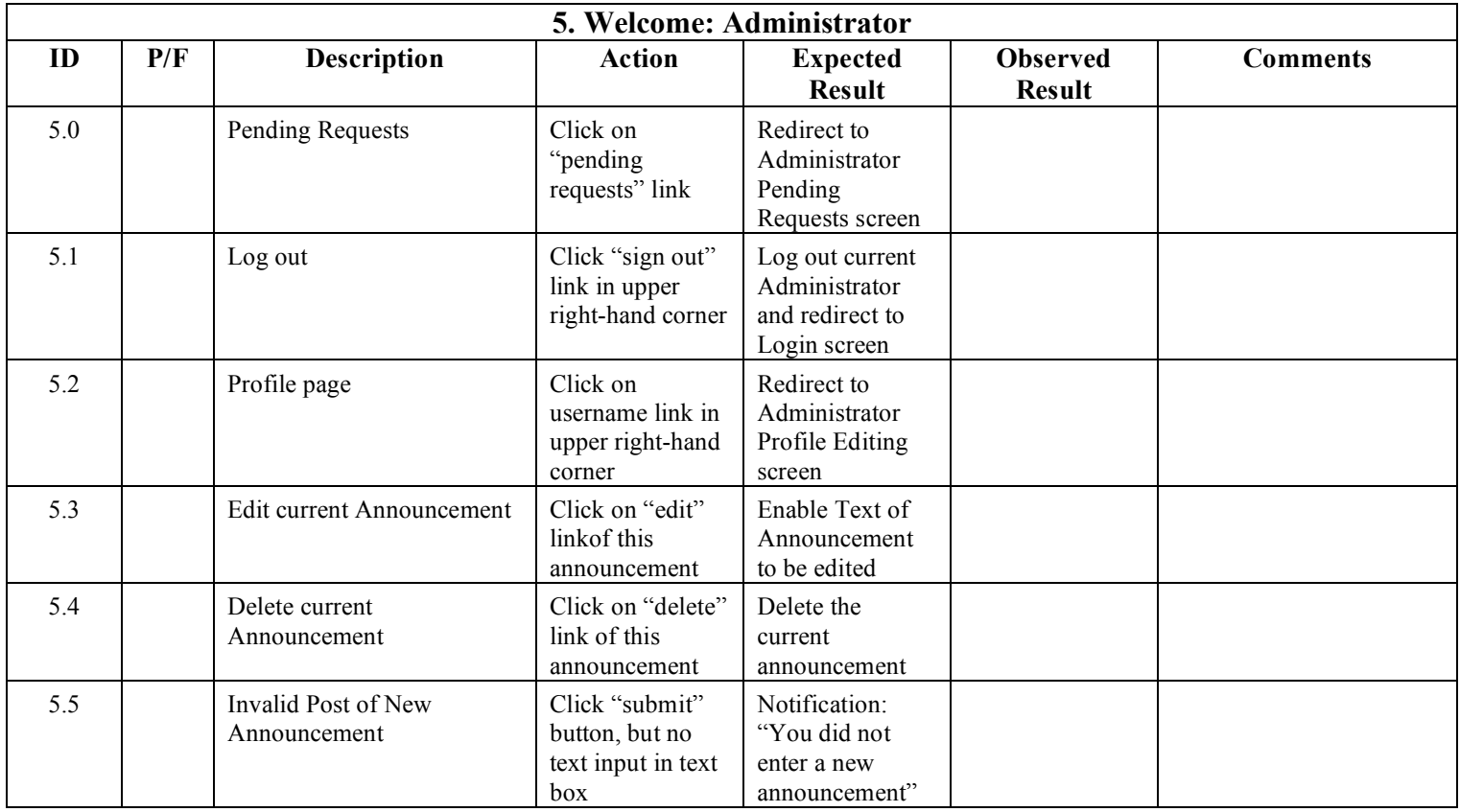

#### **3.8 Reset Password**

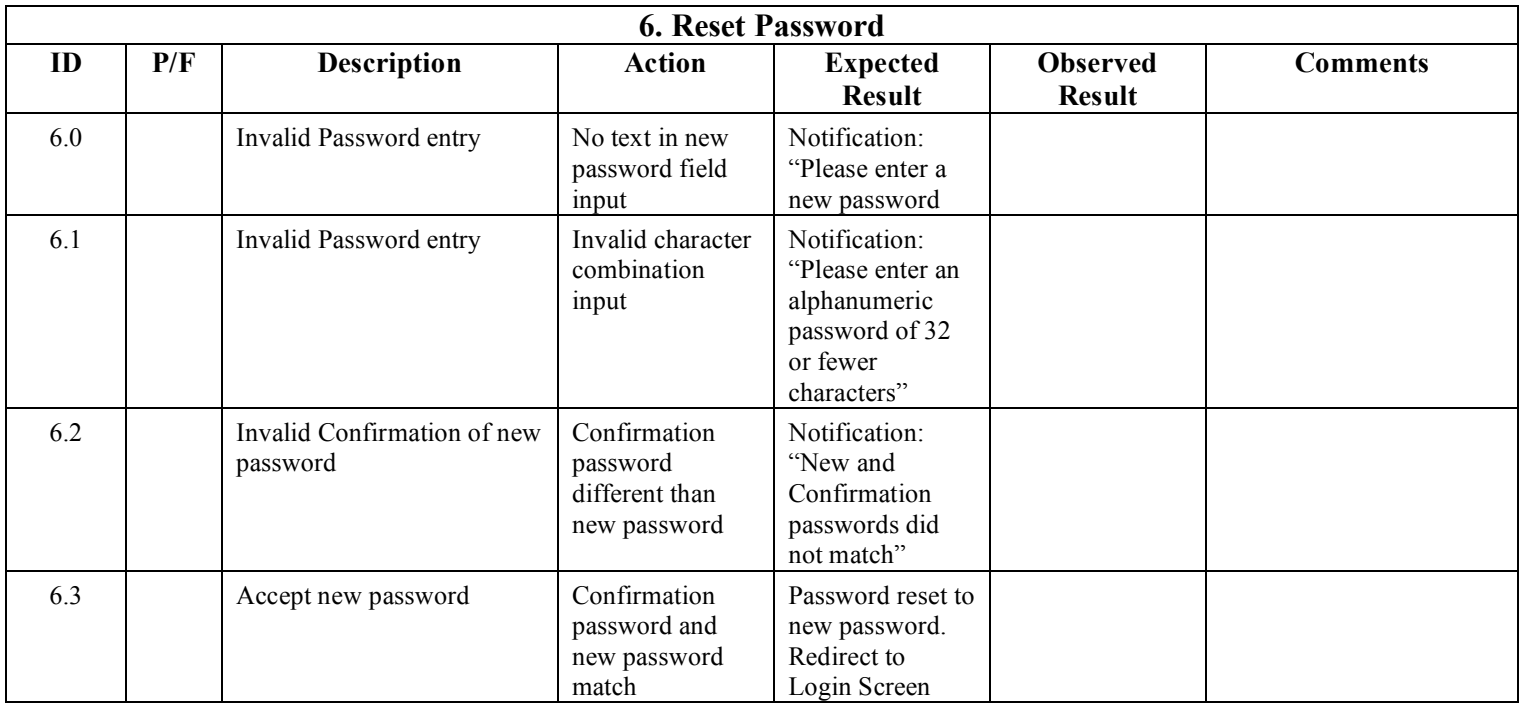

### **3.9 Student - Registration**

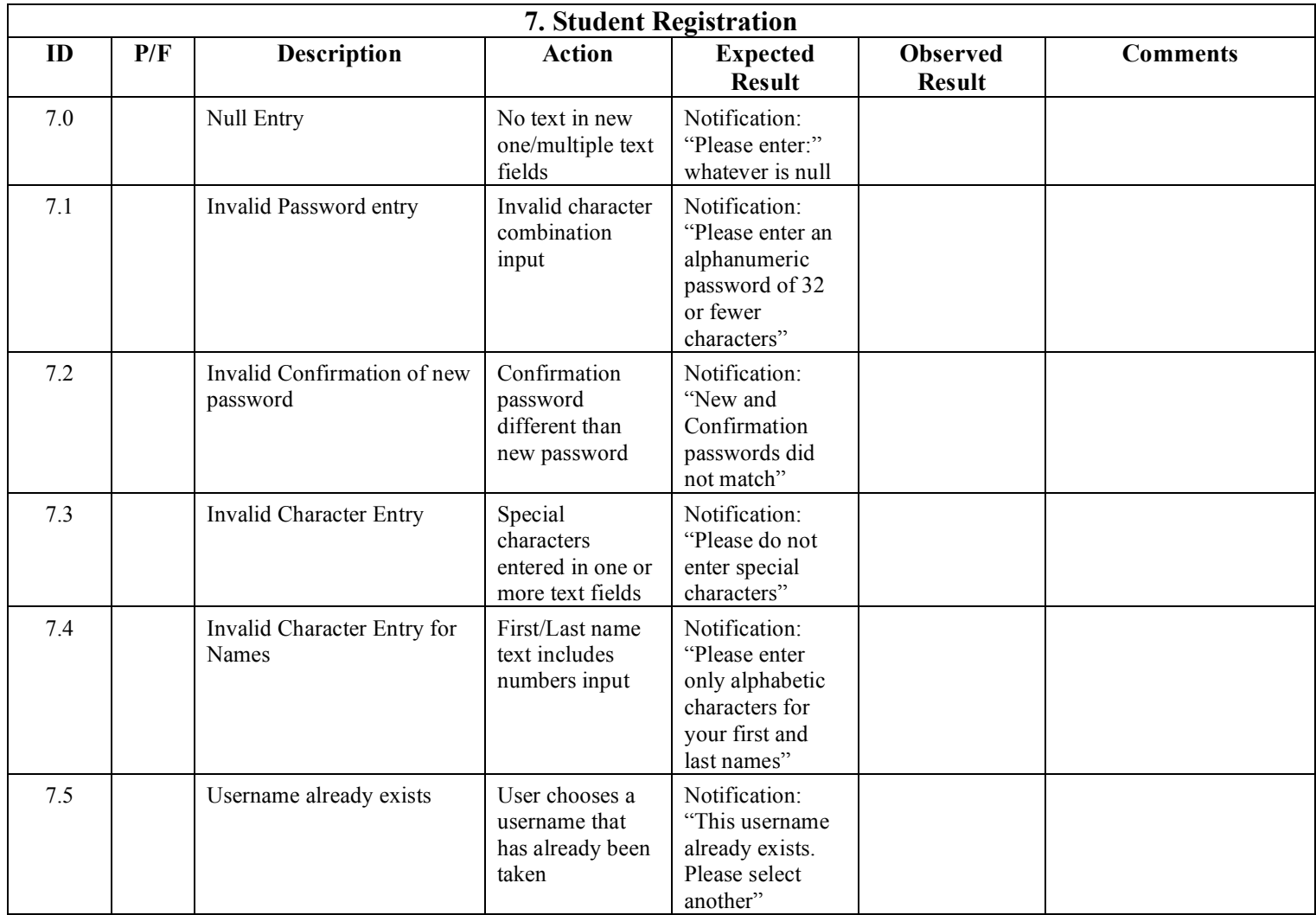

### **3.10 Student - Home Page**

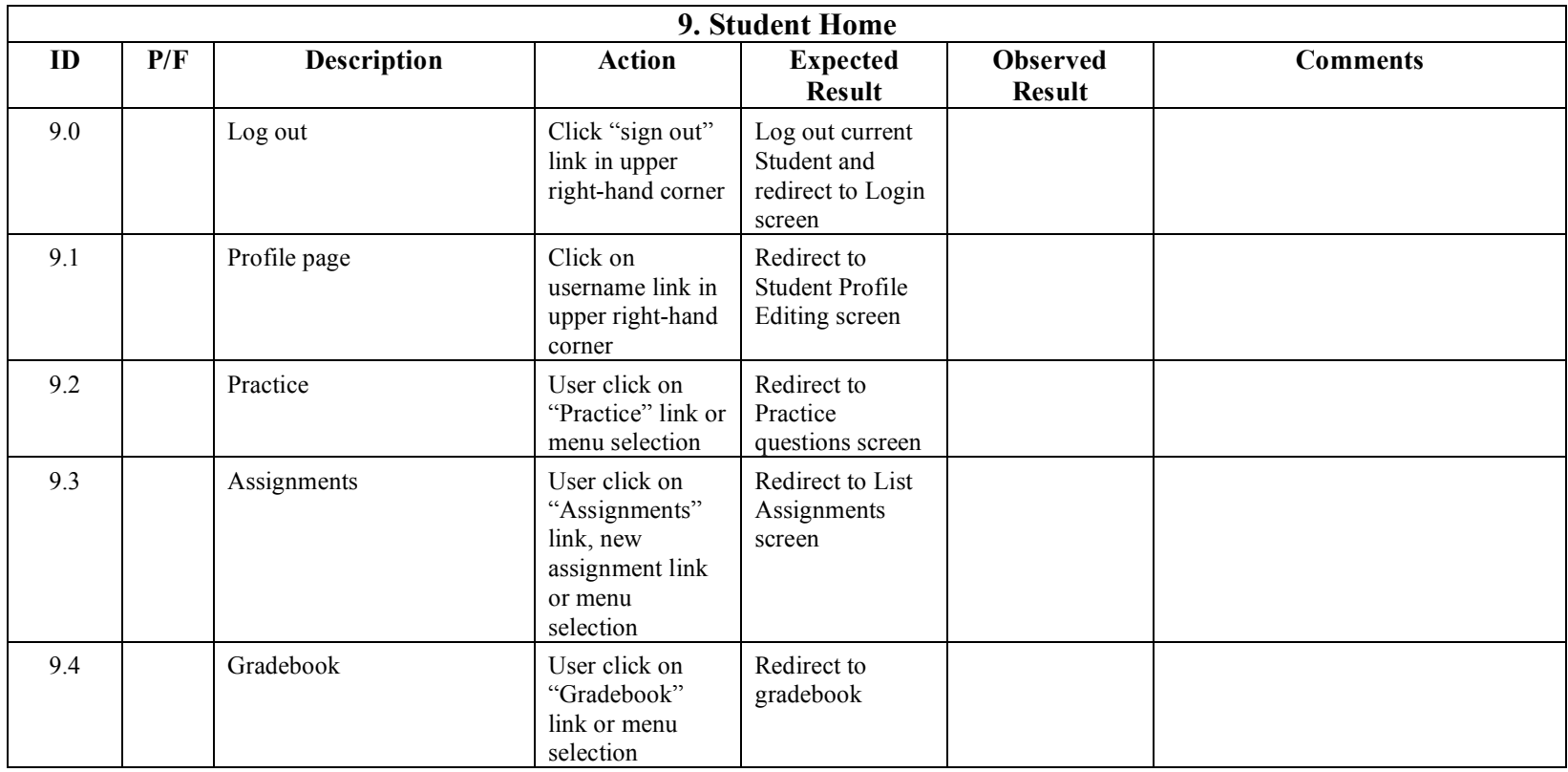

### **3.11 Student List Assignments Screen**

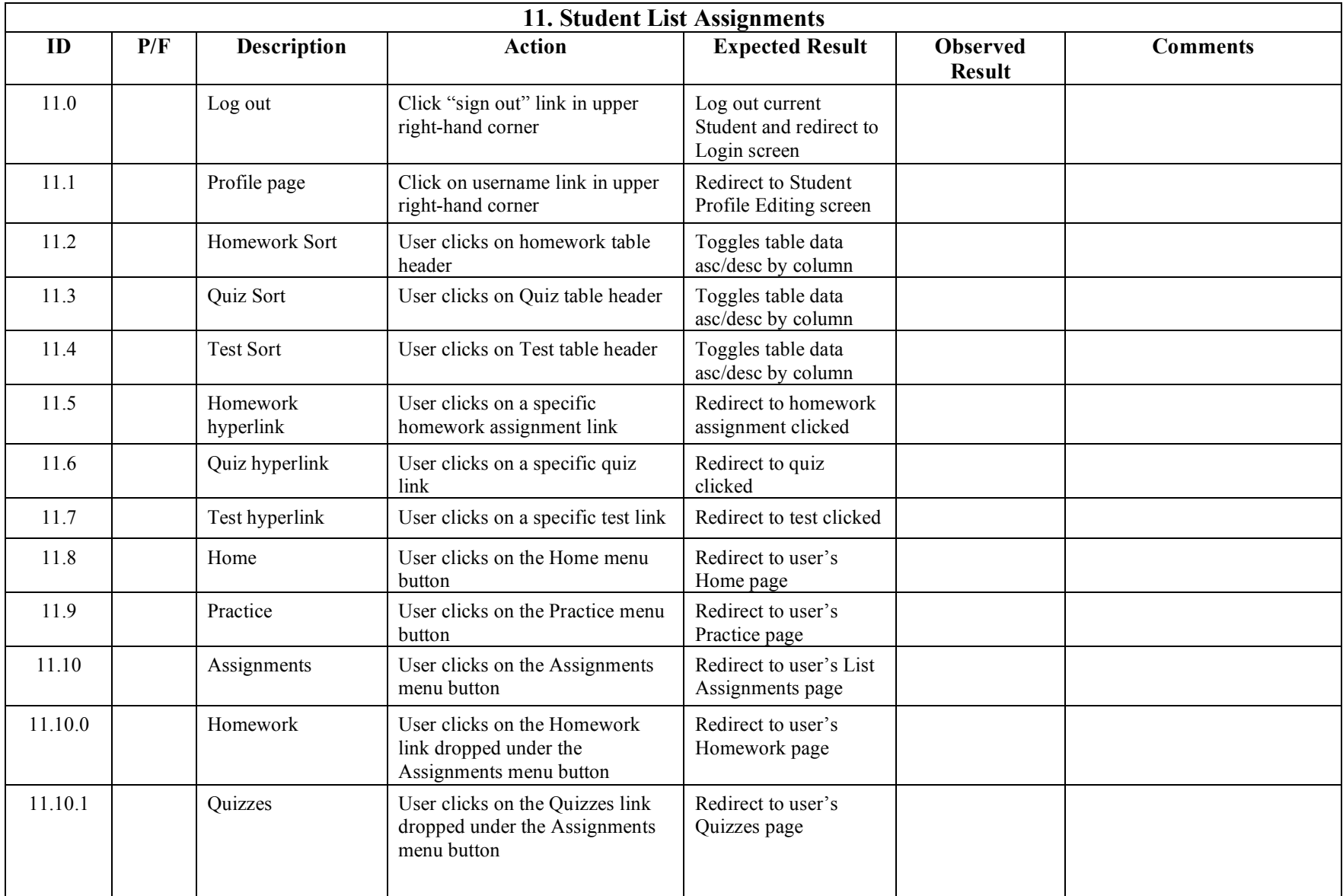

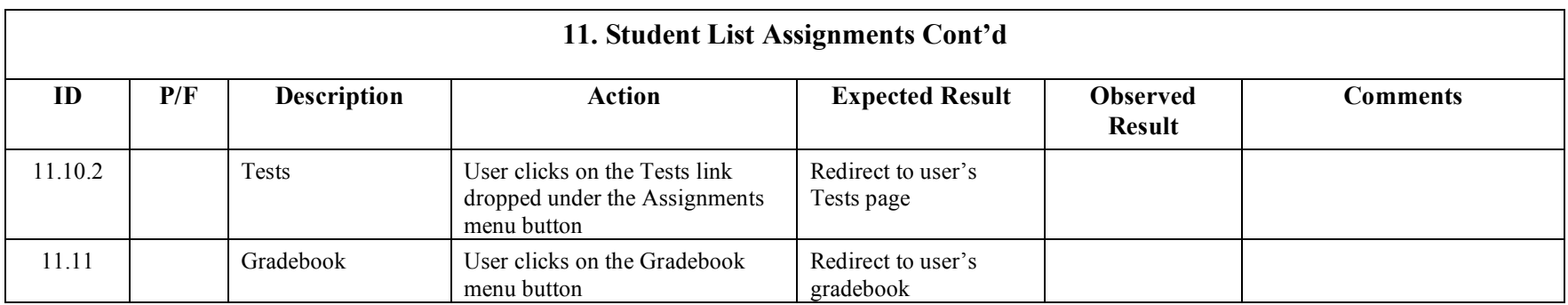

### **3.12 Instructor List Assignments**

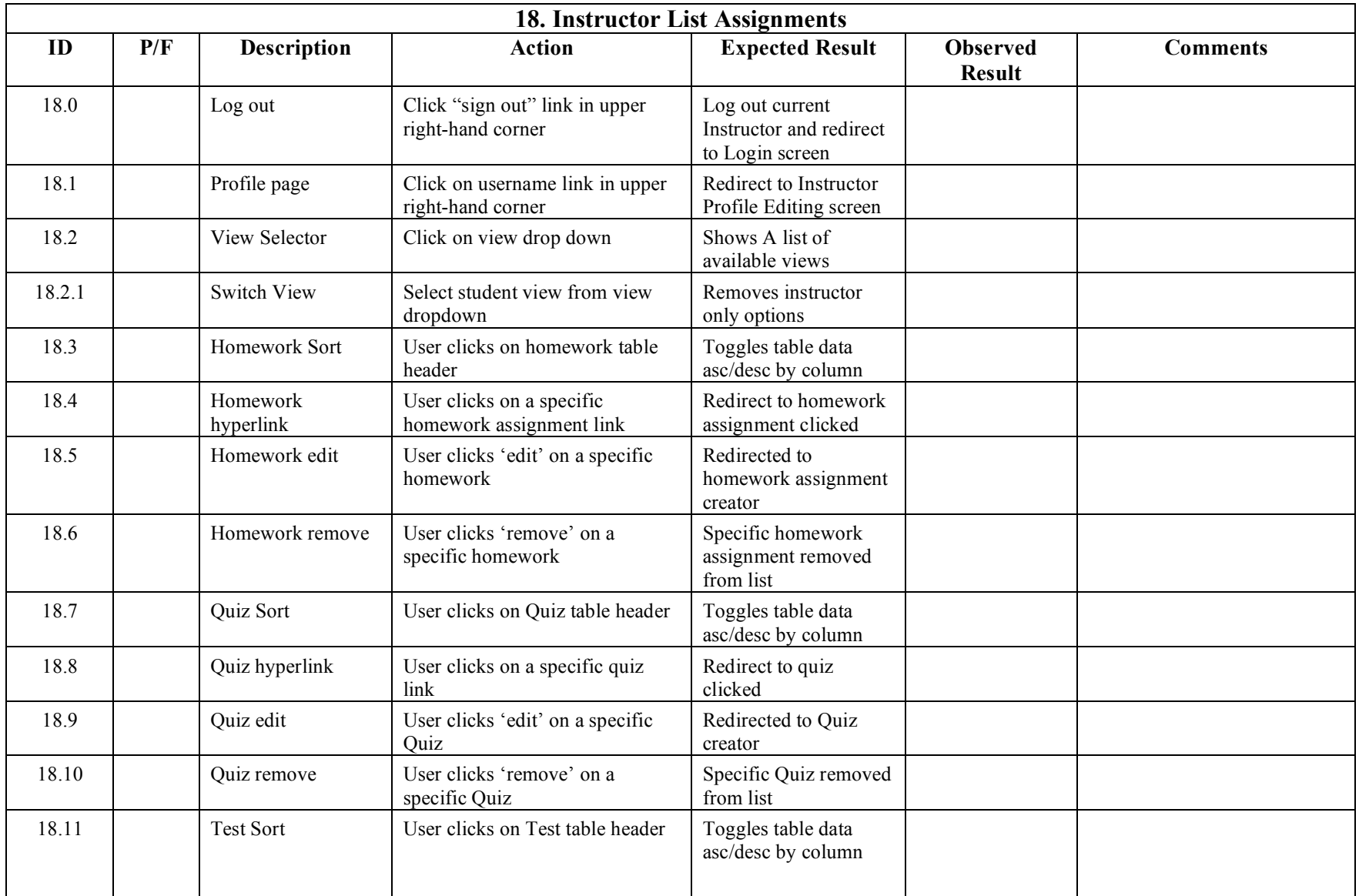

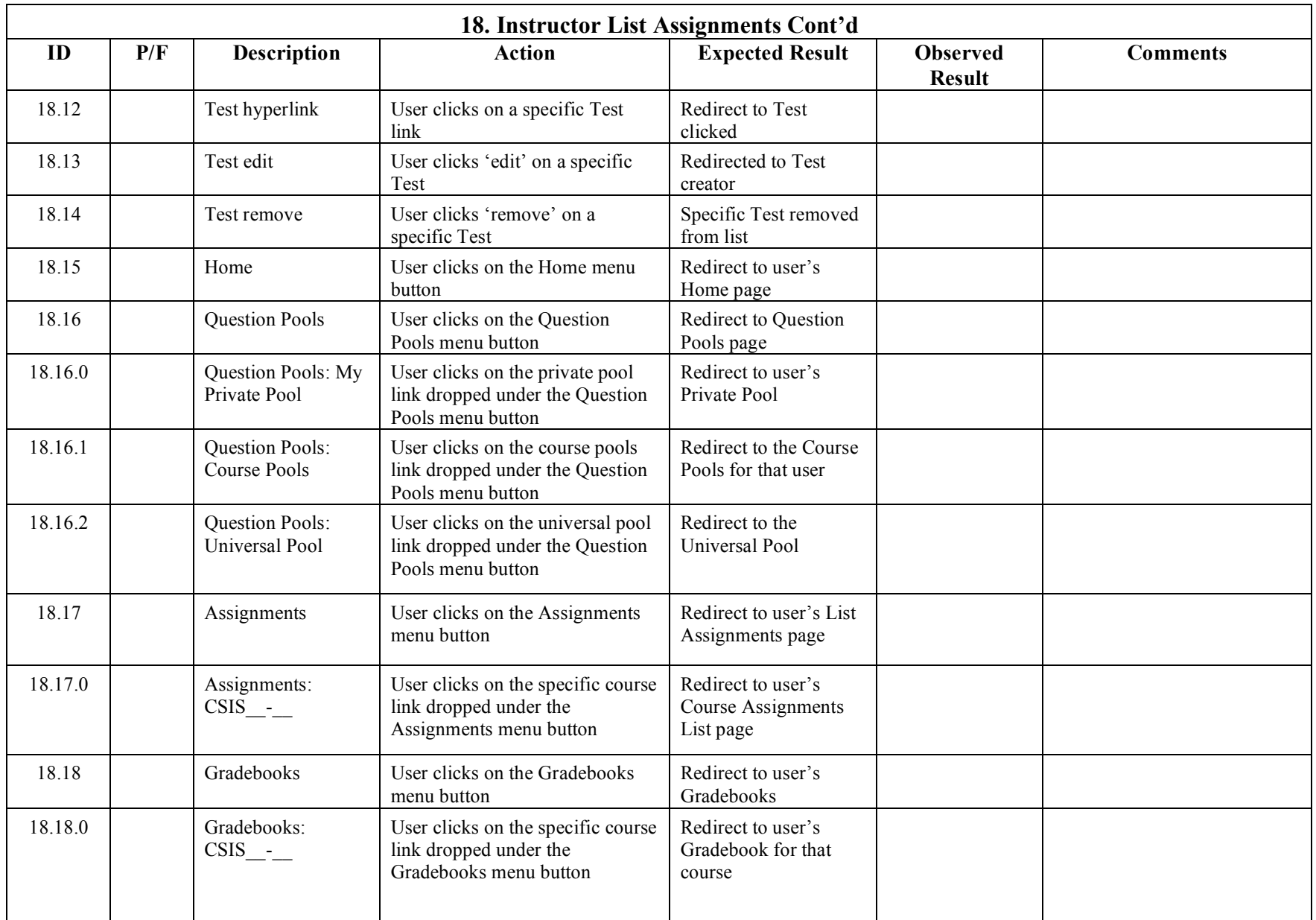

### **3.13 Instructor Question Pools**

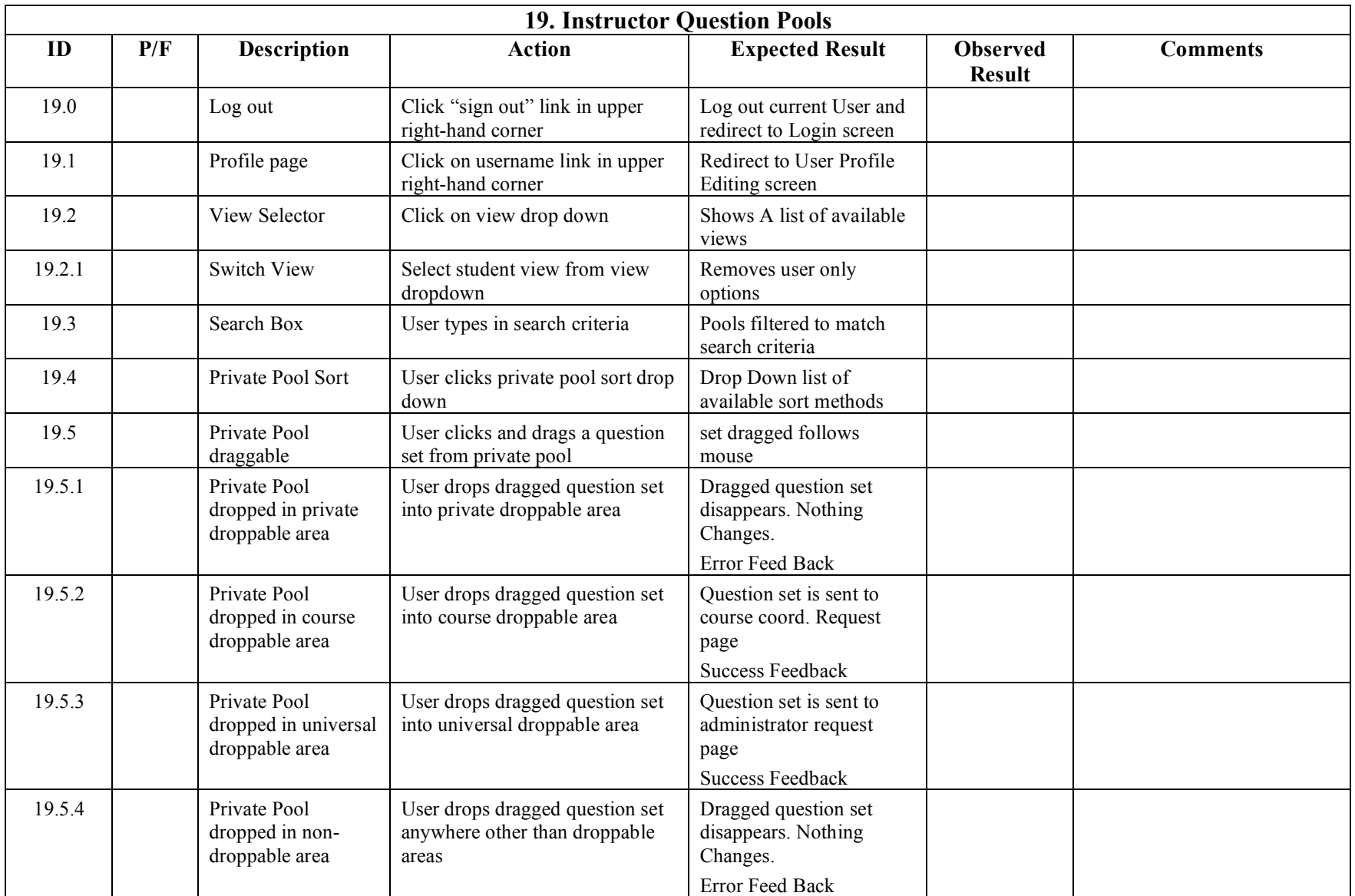

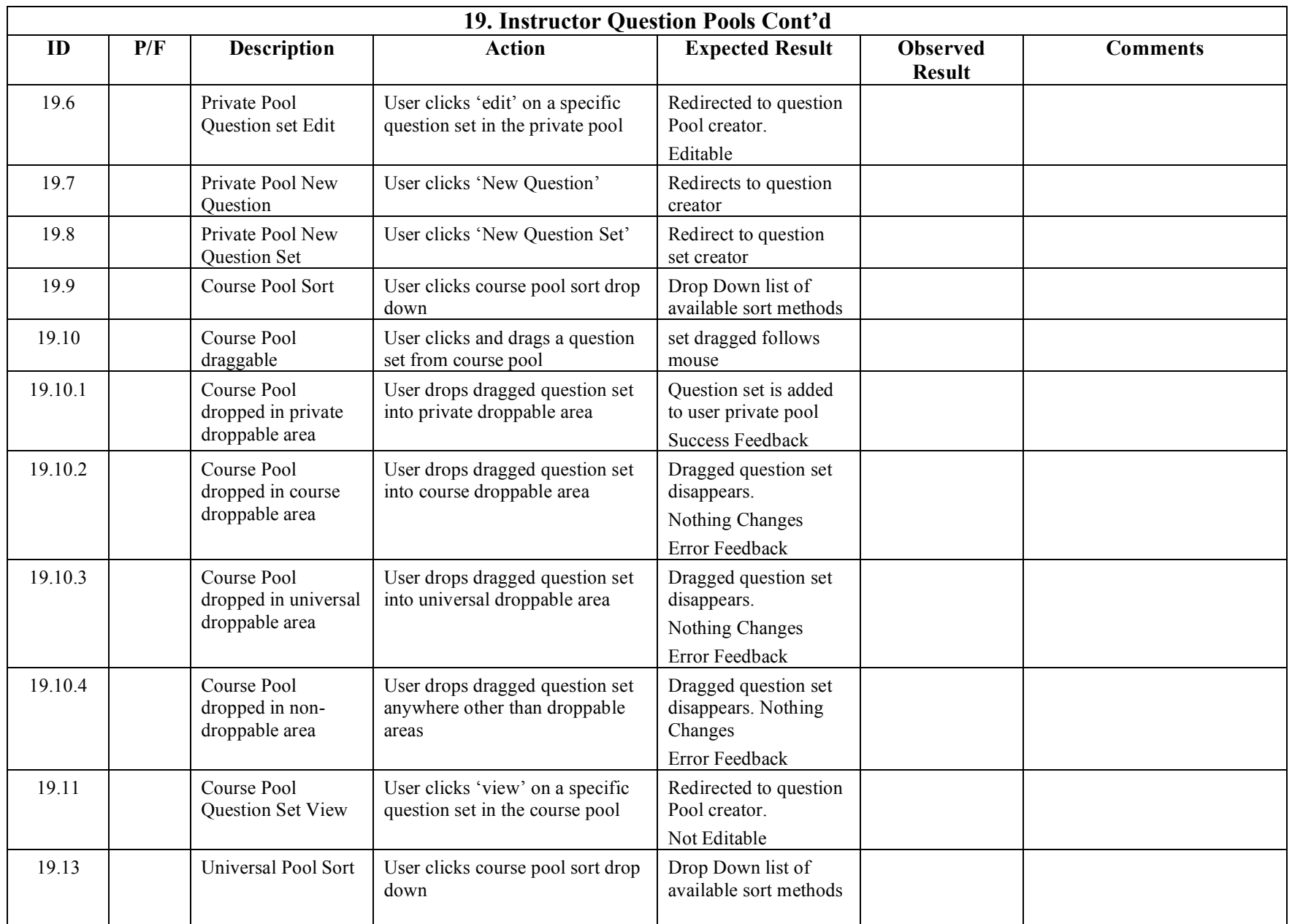

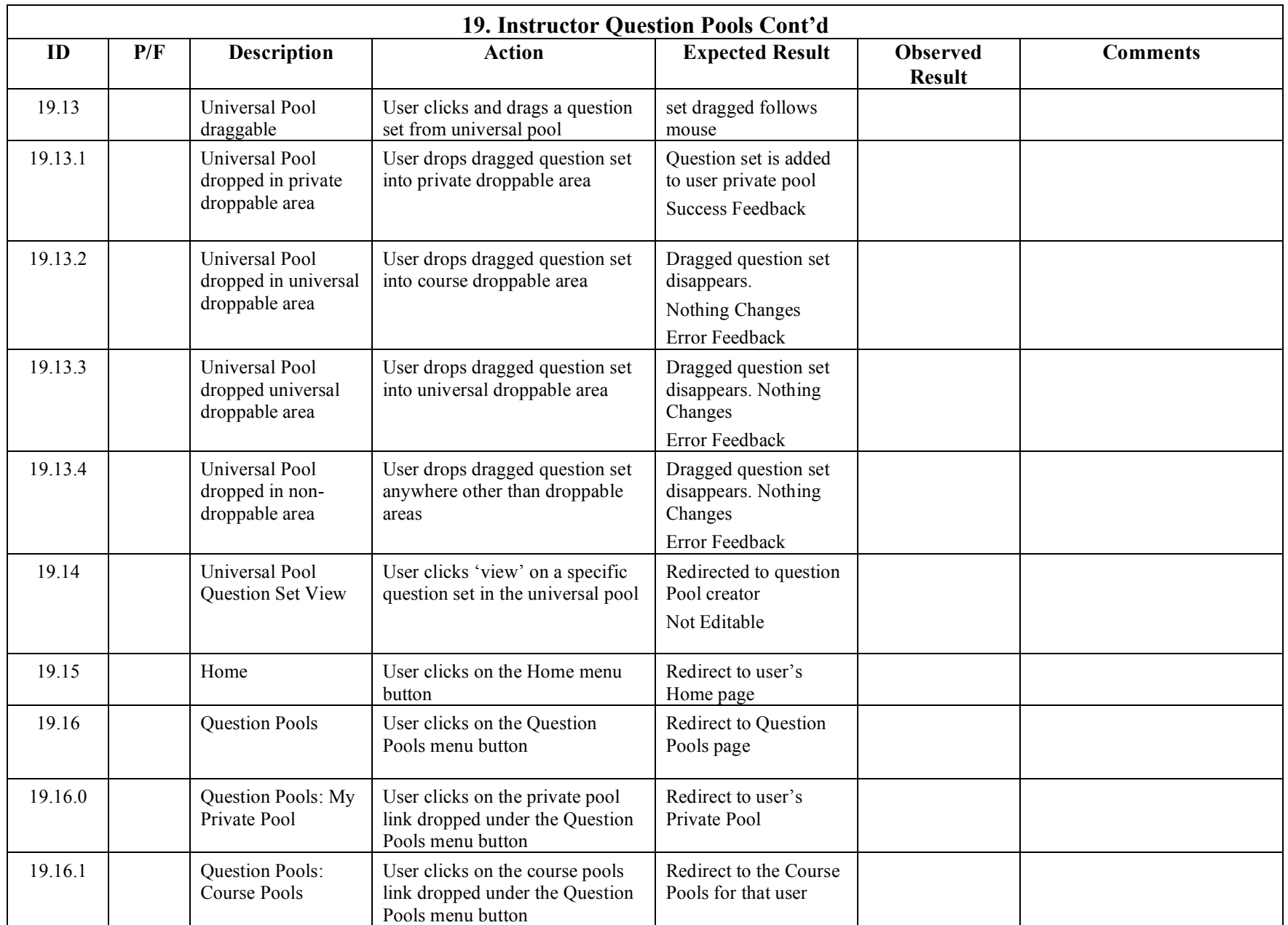

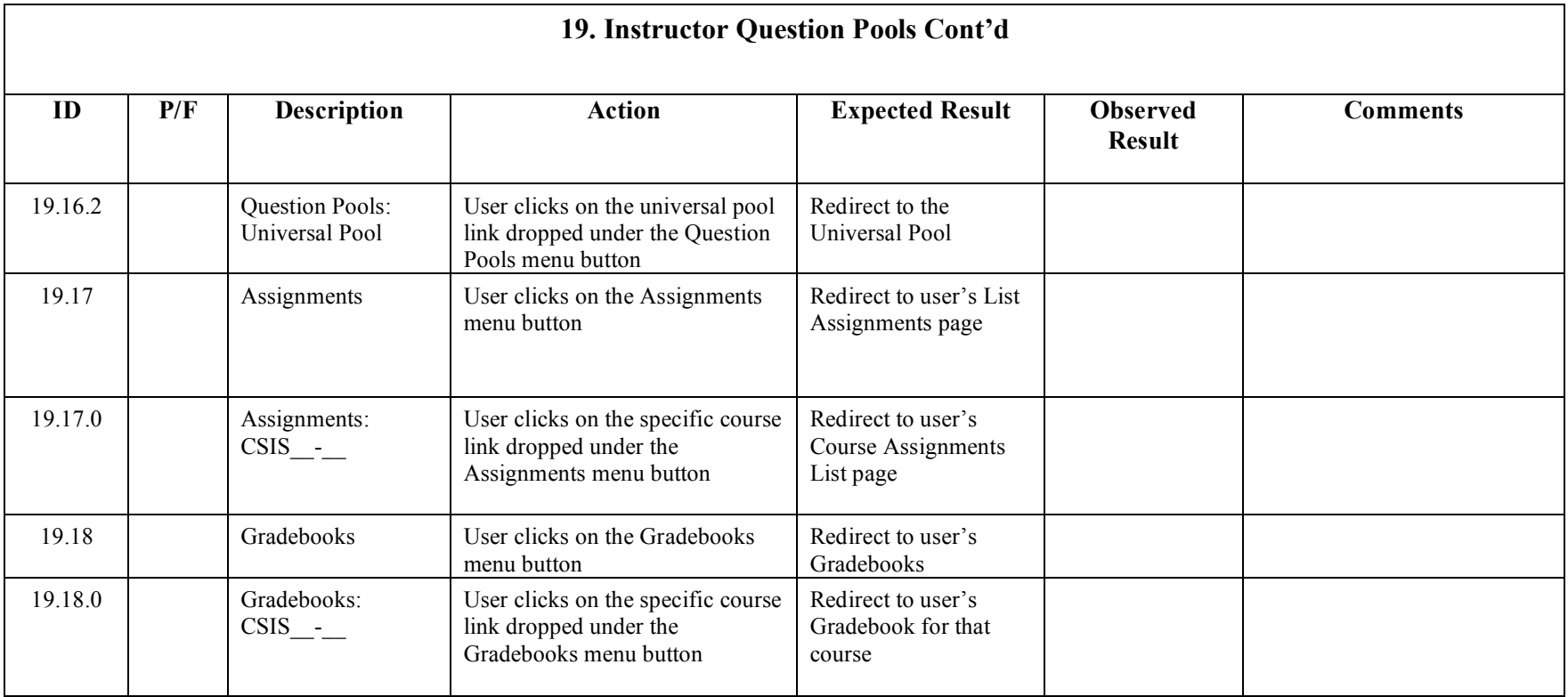

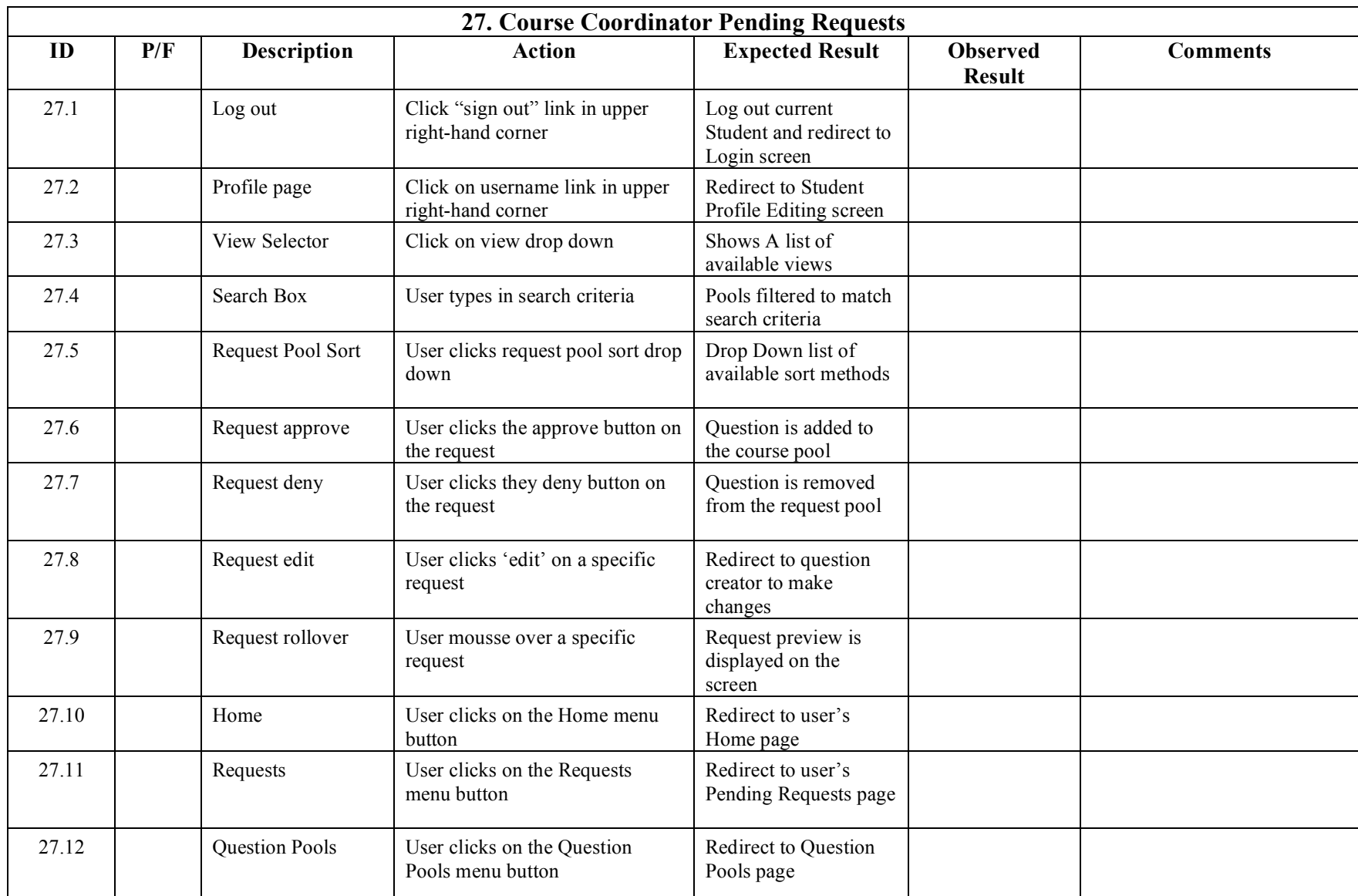

### **3.14 Course Coordinator Pending Requests**

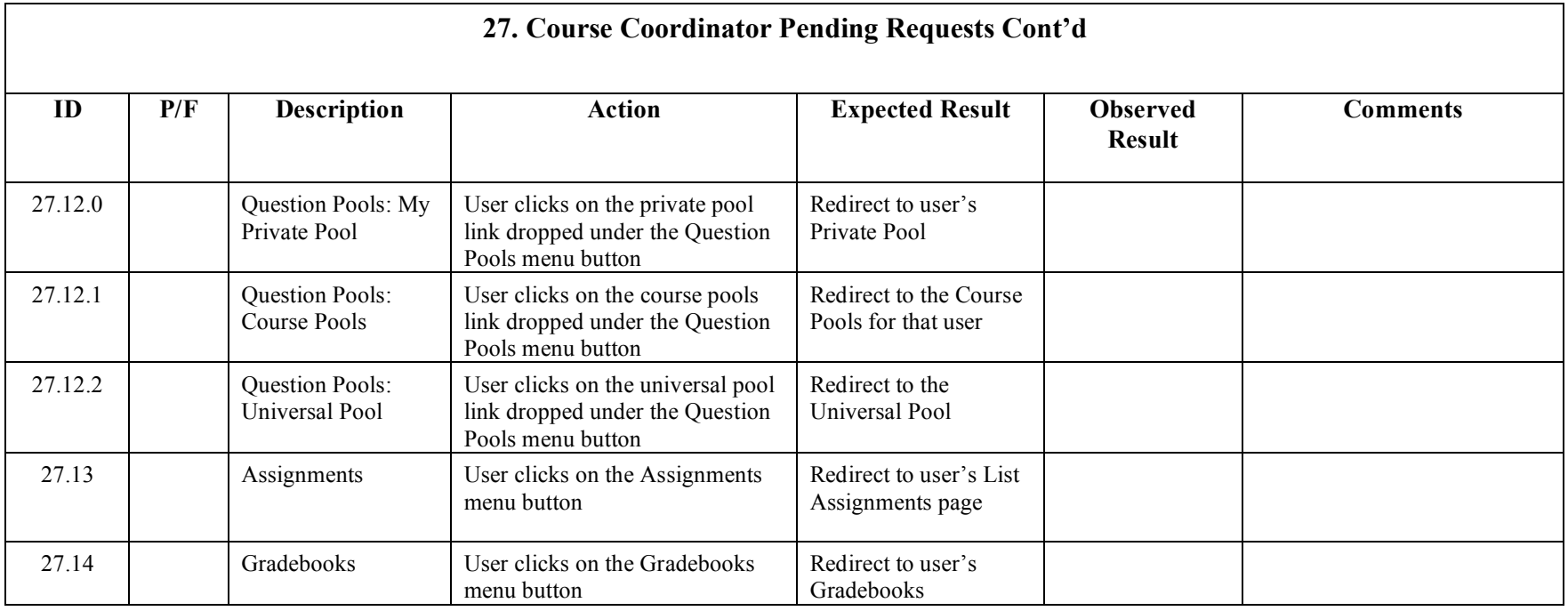

## **3.15 Course Coordinator List Assignments**

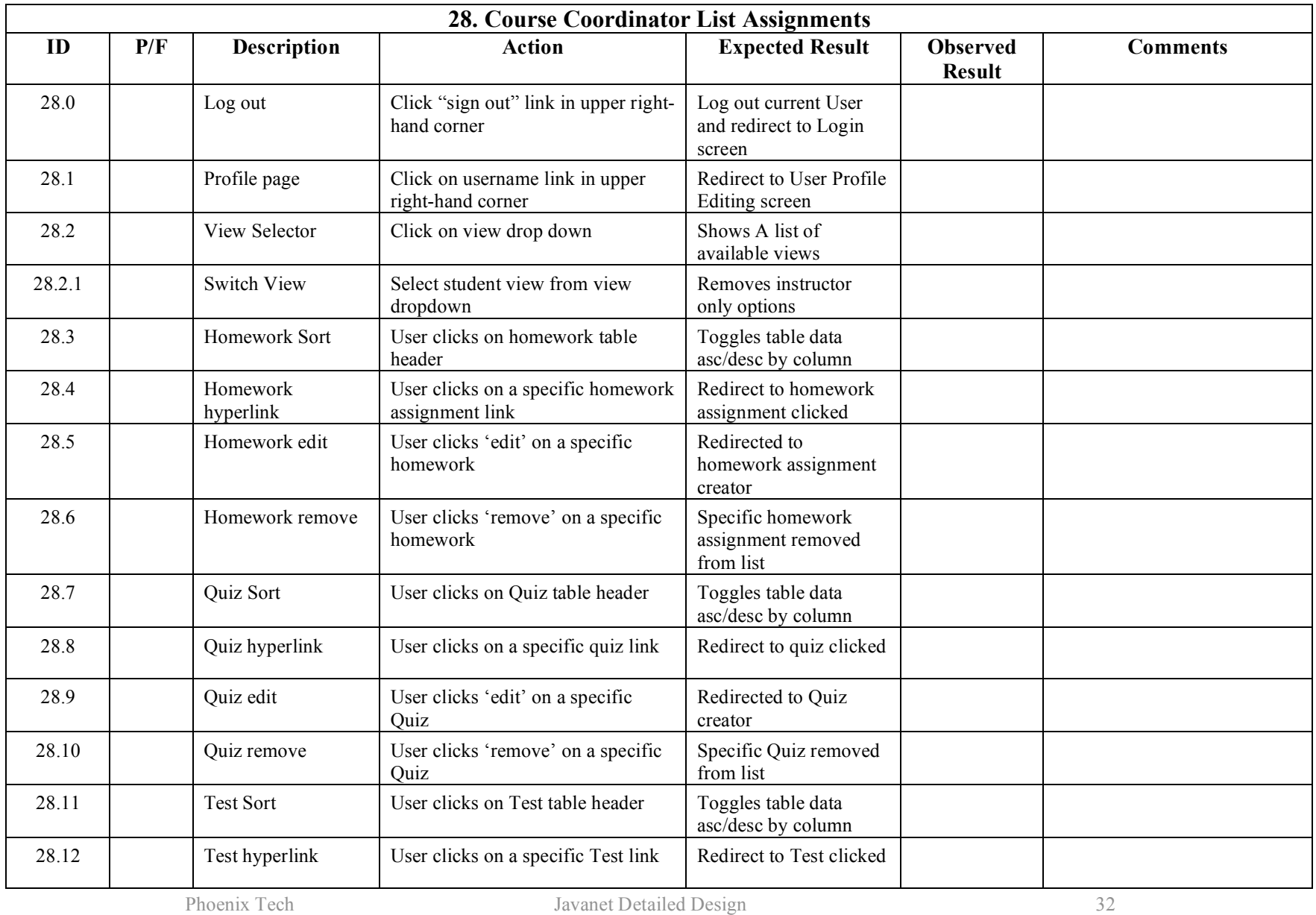

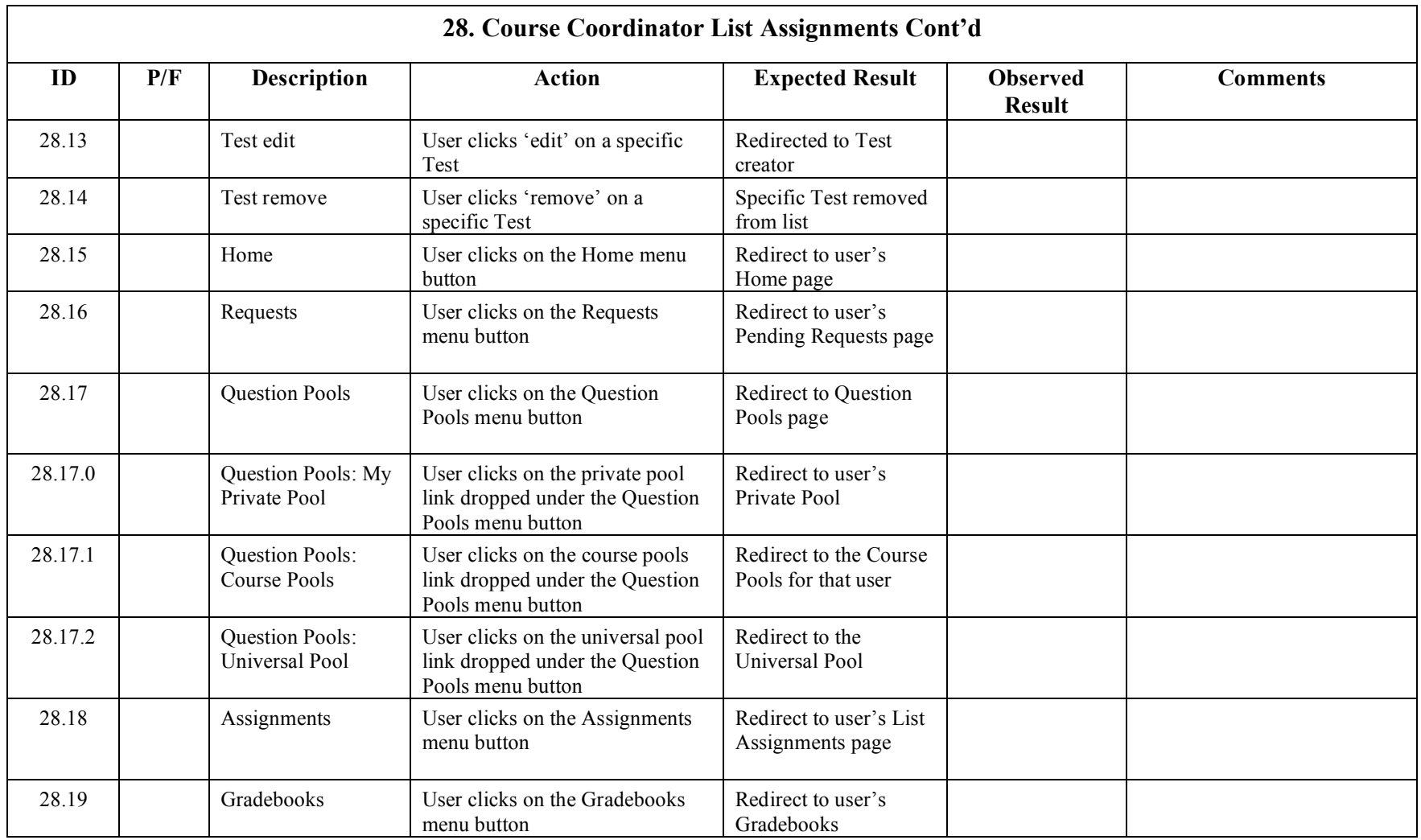

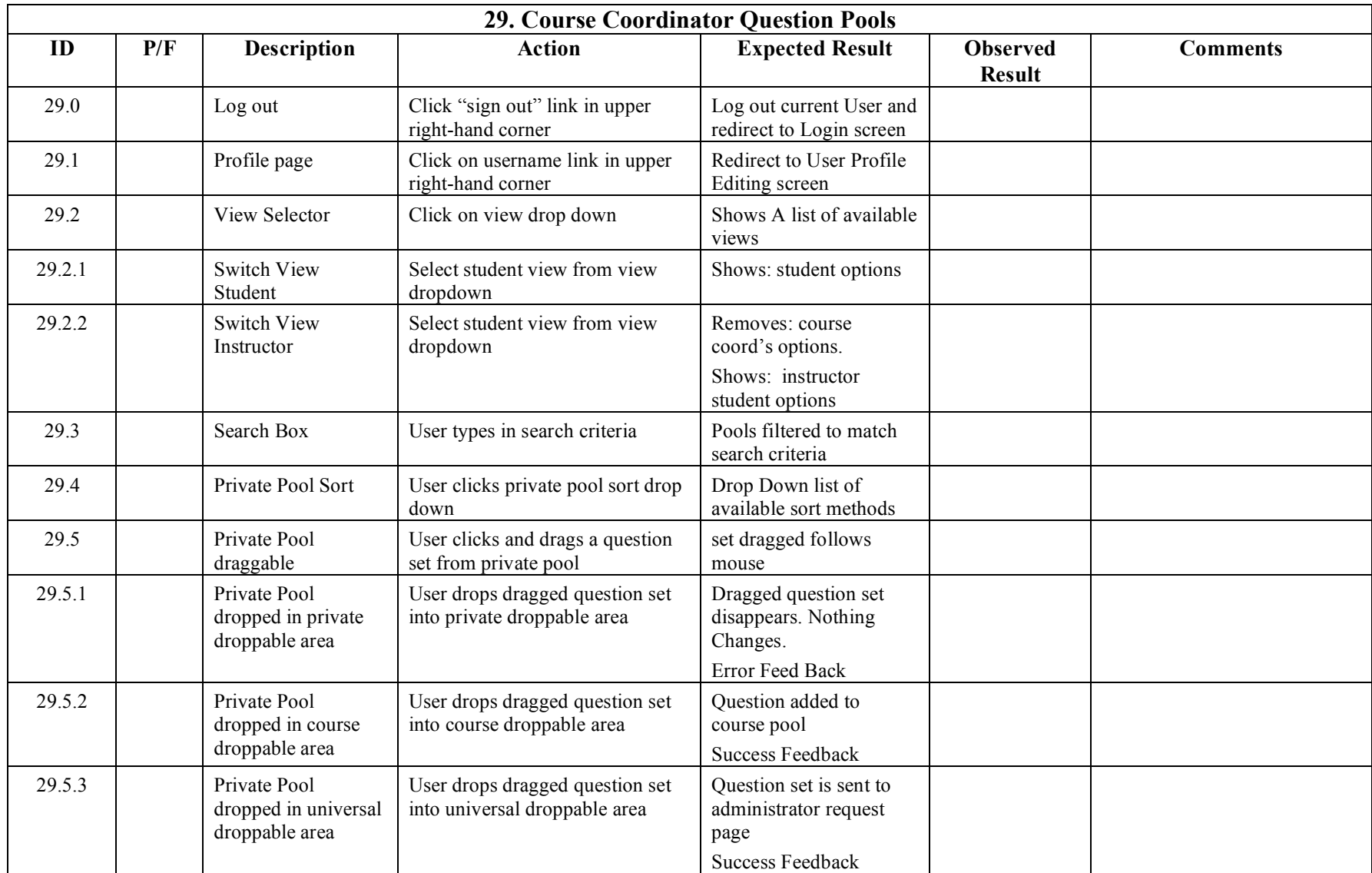

### **3.16 Course Coordinator Question Pools**

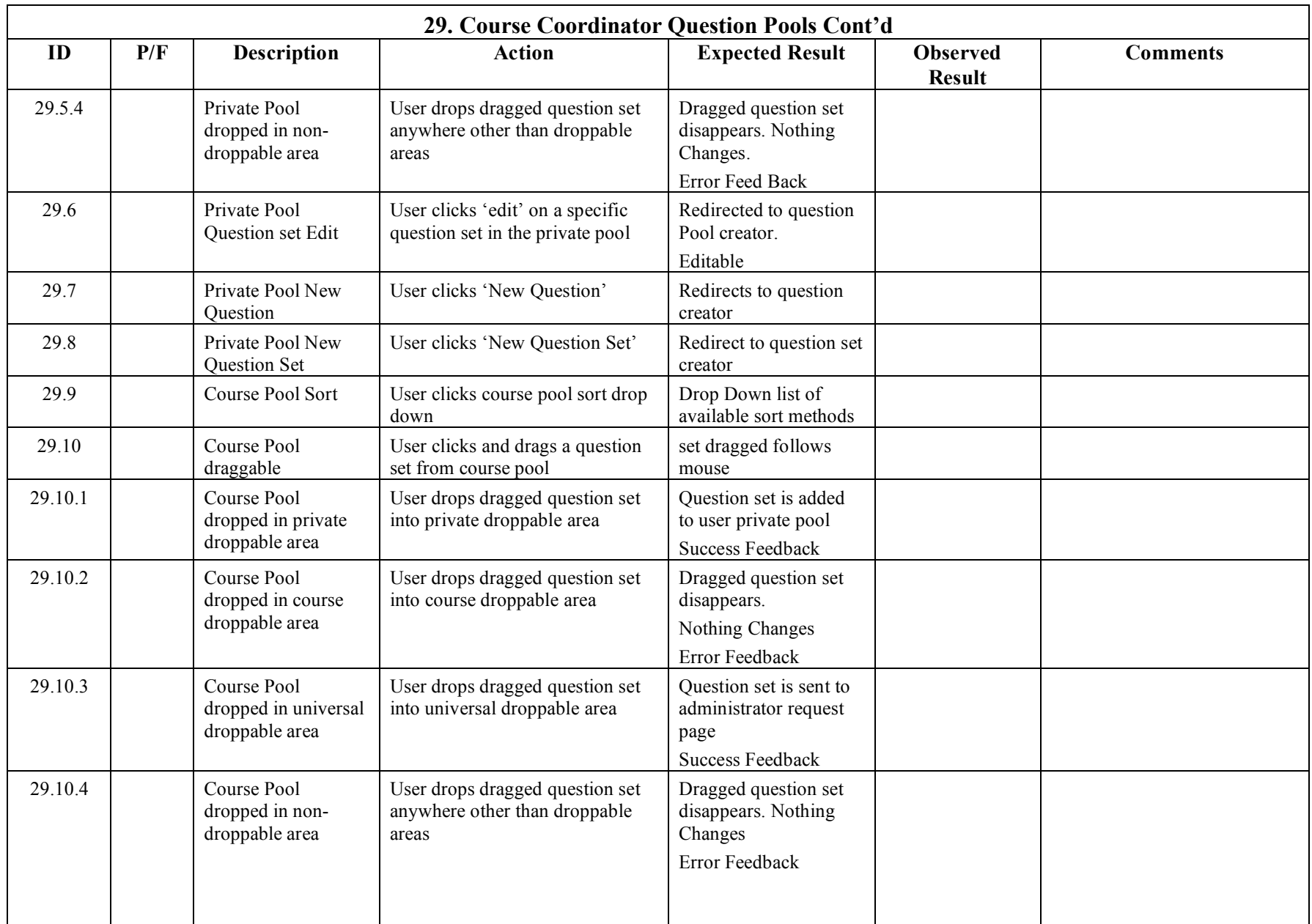

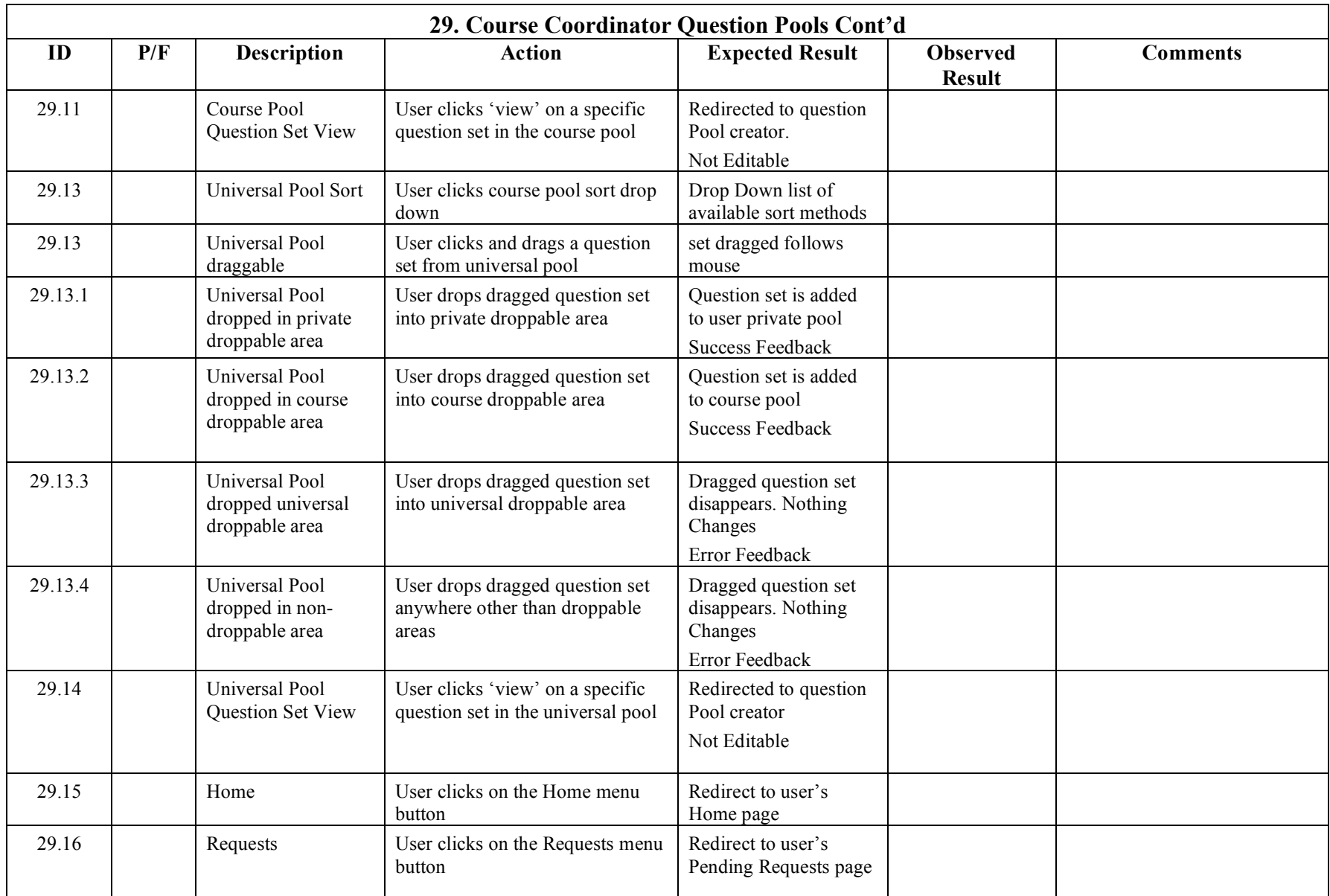

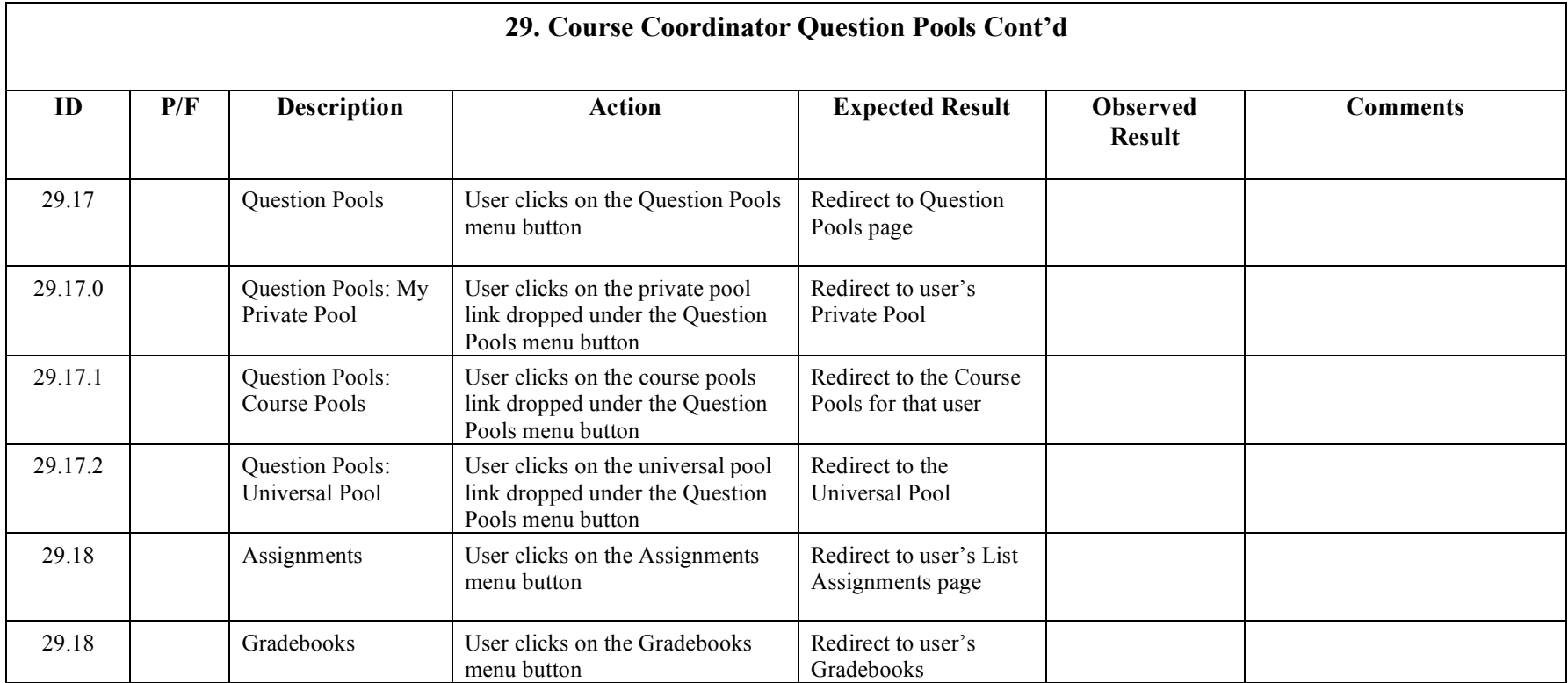

# **3.17 Administrator Pending Requests**

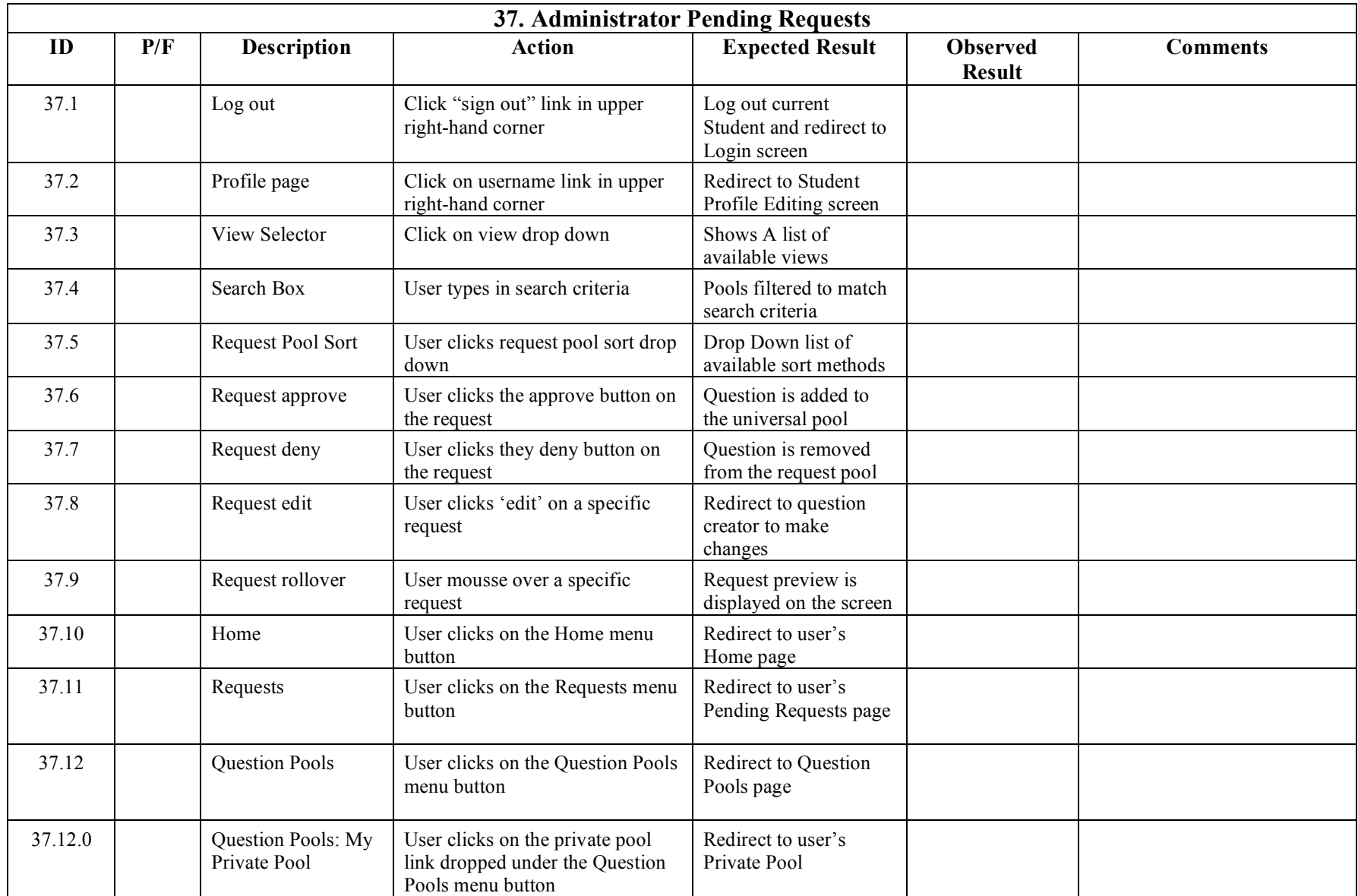

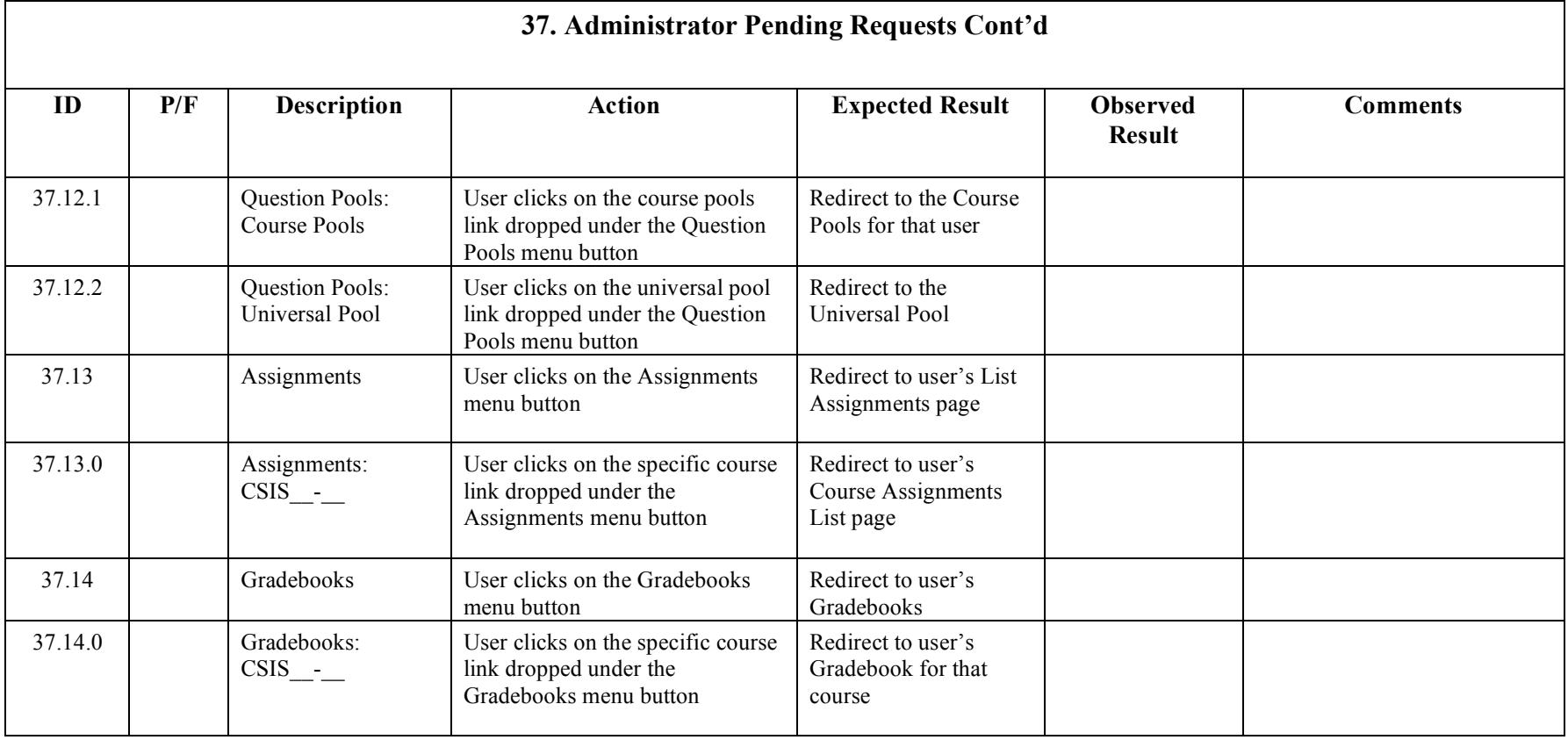